## **Testing Report**

## Original [document](https://github.com/NotKieran/DRTN-Fractal/blob/Assessment3_Docs/Test3.pdf) from DRTN

## **Unit Tests**

We ran the suite of JUnit unit tests that we inherited with the project. We had a 100% pass rate for these tests, the evidence of which can be found at https://teamfractal.github.jo/assessment4/reports/tests/. As this is the final stage, it is critical that these tests passed as the game should be ready for release. These tests were ran throughout development and on the final codebase.

## **Requirements Acceptance Tests**

We used the methodology we inherited from *DRTN* for requirements testing. This meant each of us checked the game against all the requirements and logged whether they had passed or failed. For this we used the spreadsheet provided by *DRTN* but updated to reflect the requirements change. The evidence of this can be found at [https://teamfractal.github.io/assessment4/reqtest4.html.](https://teamfractal.github.io/assessment4/reqtest4.html) As can be seen, this achieved a 100% pass rate from all members of the team, meaning we can be confident that the finished product meets the brief.

## **Manual Tests**

DRTN had done extensive manual testing to test those elements of the code which could not be tested automatically due to a shortcoming in the tests they inherited. We continued with this methodology and also carried out these tests as they described. We had to change one of the tests slightly to accommodate the requirements change to allow for up to 4 players. These tests are listed here, directly copied from the original document linked above (our changes highlighted in blue).

## AIPlayer

### Methodology:

These functions were both tested in context (Playing a vs AI game) and tested thoroughly during development and upon completion in debugging mode. Context can be replicated simply by having the phase descriptions available to you and playing the game, check that at every Human turn the AI has clearly made the correct progress for its last turn. So check it owns another tile and roboticon, check the market has either been bought or sold from. This is essentially black box testing. The white box tests we ran involved placing breakpoints on each other functions below, and the case select statement in RoboticonQuest's implementPhase. These points provide sufficient information about the states of the system whilst also making progress between them.

### Functions & Tests:

Alongside all the individual tests for phases, they are able to correctly implement the nextPhase button from the UI. Phase 4 is handled automatically so no interaction is required. Gameflows as expected with the game vs AI.

takeTurn(int phase)

Function is intended to take a parameter between 1 and 5 and execute call the according phase as expected. It performs as follows:

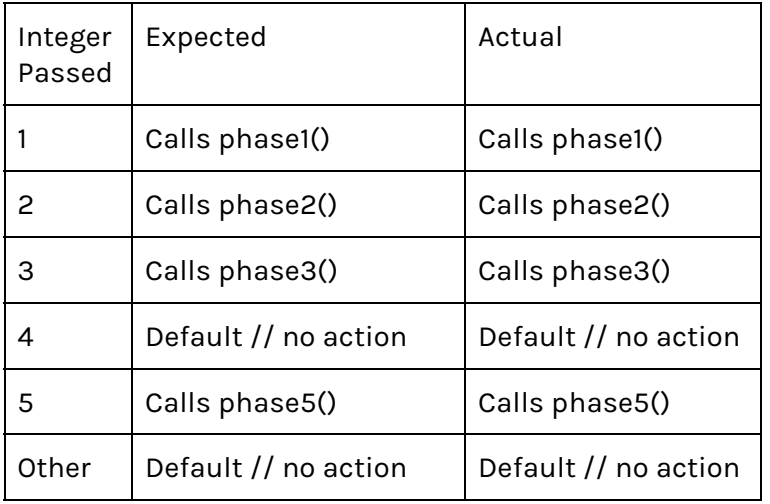

### random(int max)

Uses the java library Random, this function is merely a convenience and provides no real contribution to the architecture.

### phase1()

Intended to simulate the interaction a player has with phase 1 (Buy a single land plot). Does not check for money as the AI is started with 20000 money, this is to compensate for it making less than optimal decisions with buying and selling. This compensation ensures it makes visible progress every turn and makes the player feel like they are actually playing against an opponent.

Works exactly as expected both anecdotally and whilst examining a trace table of all variables and objects. The class will always buy an open land plot, it never buys more than one land plot. These are selected at random. The selection is also completely dynamic, in a map with only 4 tiles, it performs identically to a map with 20 tiles as all variables are taken directly from the plotManager.

### phase2()

Intended to simulate player interaction with phase 2 (purchase and upgrade roboticons). The AI purchases a roboticon and upgrades in accordance with the first tile it owns which doesn't have a roboticon. I.e. If it's first tile without a

roboticon has 10 ORE, 3 ENERGY and 2 FOOD. It will purchase an ORE upgrade for the corresponding Roboticon. In the event the market is out of roboticons, the AI will try and purchase one, be caught and head to the next phase. This doesn't affect gameplay significantly, however every turn the AI is unable to purchase a roboticon it will never catch up to each tile having a roboticon as it only buys one per turn. This situation arises rarely due to the consistent selling to the market from the AI. And honestly adds to the strategy of the player with denying ORE to the market.

### phase3()

Intended to simulate interaction with phase 3 (Install any roboticons purchased). The AI will iterate through all its currently owned tiles, if any don't have a roboticon, it will then iterate through its roboticons and if any are uninstalled it will install them on that tile. This works as intended, and due to it sharing the same iteration as phase 2, it will implement the roboticon previously bought on the correct tile without having to stored the value of the tile alongside the roboticon.

### phase5()

Intended to simulate interaction with phase 5 (buy and sell from market). The AI does not gamble as it doesn't contribute to end score and is also not immediately visible to the Player. The AI makes a simplistic decision to either buy or sell resources from the market just to keep it alive and interesting for the Human player. It either buys 5 of every resource it can, or it sells half of all of its resources with amounts greater than 1.

It performs exactly as expected in this regard. Reliably alternating between selling and buying.

The following two functions are utility functions to make phase5 more maintainable should any changes occur to market or Player classes.

#### sellResources(ResourceType type, int amount)

Calls Player.sellresourceToMarket and prints what it is doing. Allows for easy following of process in debugging and maintainability in the future.

#### buyResources(ResourceType type)

See above description. Has hard coded value of 5, all calls to this function expect 5 of the resource to be purchased.

## RoboticonQuest

### Methodology:

These tests were specified by Fractal at Assessment 2. However now that we are aware of the flaw in their testing we decided to test them again to ensure correctness. As with AI

we tested these both in the full context of the game and following all variables and objects in debugging mode with break points on the functions of interest.

Functions & Tests:

### phaseTest()

Check Game starts in correct phase, progresses, and can reset Breakpoints placed on: reset(boolean AI) implementPhase() nextPhase()

RoboticonQuest performed as expected. Initialising at phase 1 and progressing correctly upon interaction with the UI. When phase enters 6, a wincheck is performed to determine if the game should continue. If this fails then phase is set to 1 and the next player is called to take their turn. As Fractal showed last time, all phases work correctly when called.

### playerTest()

Test game starts at player 0 and increases at appropriate interval Breakpoints placed on: implementPhase() nextPhase()

Monitor the currentPlayerIndex variable in particular

This test was conducted alongside the previously discussed test. Every time phase 6 is reached the currentPlayerIndex is swapped increments and the next player is able to take their turn. At the end of the final player's turn, currentPlayerIndex is reset to 0. We also confirmed the game initialises at current Player Index = 0.

## PlayerEffect

## Methodology:

Our work in this assessment led to the introduction of random effects, which were divided into PlayerEffects and PlotEffects. PlayerEffects are designed to make permanent changes to players' resource-counts when imposed, so testing them out involves nothing more than triggering them and checking whether their encoded changes do indeed make it through to a player's inventory.

There are five assertions that need to be made about PlayerEffects to prove that they will work as intended. These are as follows…

● Imposing an additive effect with a positive parameter for a particular resource-type will add the value of that parameter to the specified player's count of that specific resource-type

- Imposing an additive effect with a negative parameter for a particular resource-type will subtract the value of that parameter from the specified player's count of that specific resource-type
- Imposing a multiplicative effect with a positive parameter for a particular resource-type will multiply the specified player's count of that specific resource-type by the value of the parameter in question
- Imposing a multiplicative effect with a negative parameter for a particular resource-type will divide the specified player's count of that specific resource-type by the inverse of the parameter in question
- Imposing an additive effect that would ultimately take one or more of the specified player's resource-counts below 0 will instead leave them with 0 of those resources

The simplest way of imposing a PlayerEffect on a player is through the **impose(Player)** method, which accesses the specified player's current resource-counts and adds or multiplies the effect's internal parameters to/by them. Effects can also be imposed by configuring their internal Runnable objects to impose them based on specific preconditions and executing those Runnable objects instead.

*PlayerEffect*

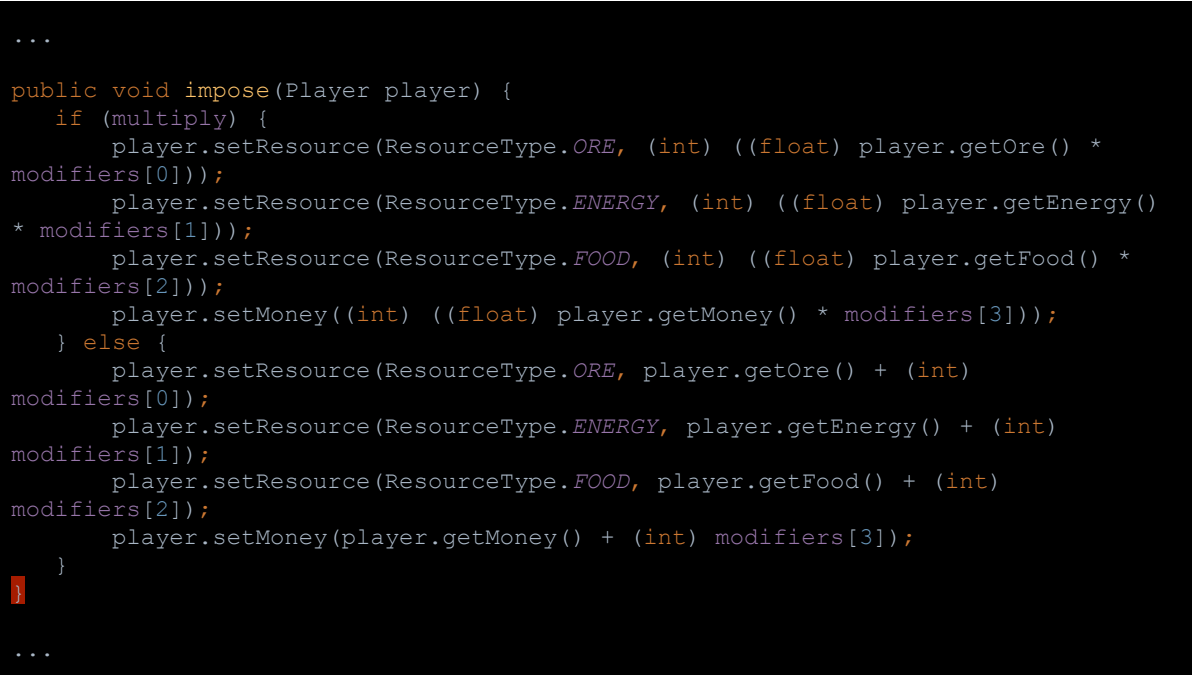

Hence, the method that we followed to test the assertions stated above is as follows…

- Place a breakpoint at the end of the **impose()** method shown above (to the side of the bracket highlighted in red)
- Temporarily change the local *effectChance* variable in the RoboticonQuest class' **setupEffects()** method to 1 (to ensure that all effects added to the PlayerEffectSource class' internal array are always imposed)

*RoboticonQuest*

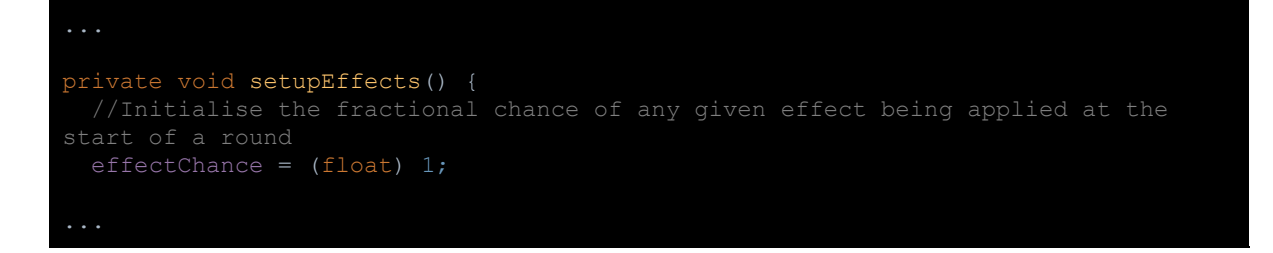

● Remove the restriction in the **implementPhase()** method preventing the **setEffects()** method from being run if the local *turnCounter* variable was below 3 (to allow for effects to be imposed as soon as the game starts)

*RoboticonQuest*

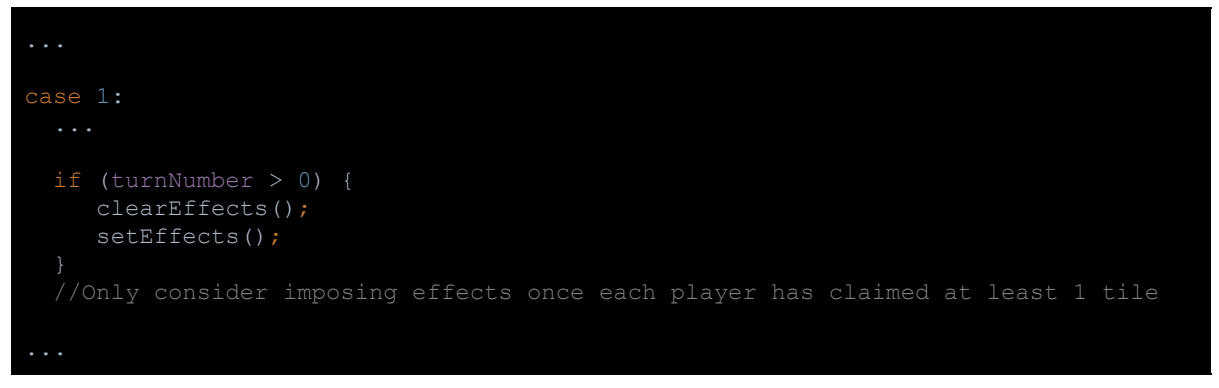

● Change the values of the global *money*, *ore*, *energy* and *food* variables declared in the Player class to 50

*Player*

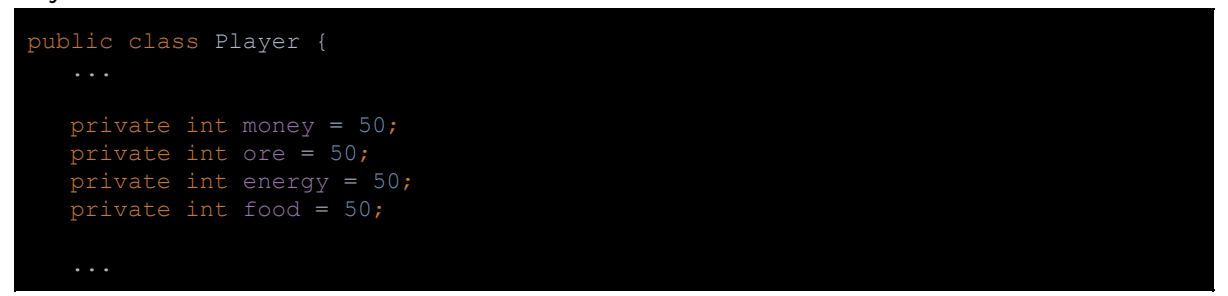

● Create four temporary effects in the PlayerEffectSource class as follows...

*PlayerEffectSource*

```
public PlayerEffect test1;
public PlayerEffect test2;
public PlayerEffect test3;
public PlayerEffect test4;
private void configureEffects() {
    ...
```

```
test1 = new PlayerEffect("Test 1", "Test 1", 10, 10, 10, 10, false, new
Runnable() {
       @Override
       public void run() {
           test1.impose(game.getPlayer());
    test2 = new PlayerEffect("Test 2", "Test 2", -10, -10, -10, -10, false, new
Runnable() {
       @Override
       public void run() {
          test2.impose(game.getPlayer());
    test3 = new PlayerEffect("Test 3", "Test 3", 2, 2, 2, 2, true, new Runnable()
       @Override
       public void run() {
           test3.impose(game.getPlayer());
    test4 = new PlayerEffect("Test 4", "Test 4", (float) 0.5, (float) 0.5, (float)
0.5, (float) 0.5, true, new Runnable() {
        @Override
       public void run() {
           test4.impose(game.getPlayer());
```
● Change the **implementPhase()** method in the PlayerEffectSource class to make it add the *test1* effect (and nothing else) to the internal array

### *PlayerEffectSource*

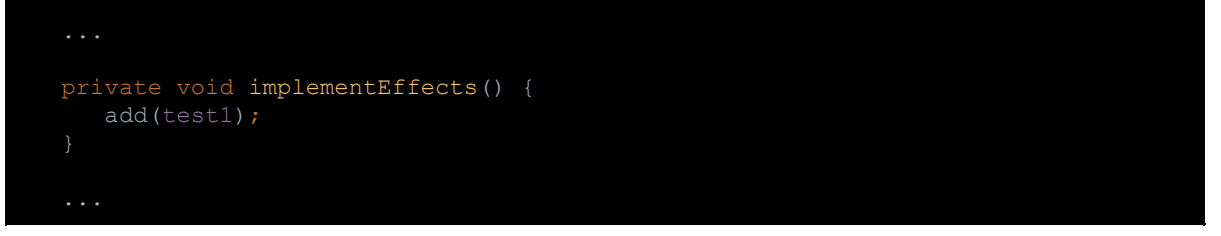

- Run the game and check that the following variables bear these values at the breakpoint
	- **○ Test 1:** [*Effect*: test1] [*Player:* player {money = 60 | ore = 60 | energy = 60 | food = 60}]
- Then, do the same for the other three tests, and check that the same variables appear like so at the breakpoint
	- **○ Test 2:** [*Effect*: test2] [*Player:* player {[Money = 40 | Ore = 40 | Energy = 40 |  $Food = 40$
	- **Test 3:** [*Effect*: test3] [*Player:* player {Money = 100 | Ore = 100 | Energy = 100 | Food = 100}]
- **Test 4:** [*Effect*: test4] [*Player:* player {Money = 25 | Ore = 25 | Energy = 25 | Food = 25}]
- Now, open the Player class again and change the values of the global *money*, *ore*, *energy* and *food* to 0

*Player*

```
public class Player {
    ...
    private int energy = 0;
    ...
```
- Run *test2* again in much the same way that you did before and check that the current player owns the following amounts of resources at the breakpoint
	- **○ Test 5:** [*Effect*: test2] [*Player:* player {Money = 0 | Ore = 0 | Energy = 0 | Food = 0}]

*(This final test is done to ensure that effects do not withdraw more than what players can afford to give)*

Test Results:

```
Test 1: Pass  [Player: player {money = 60 | ore = 60 | energy = 60 | food = 60}]
Test 2: Pass  [Player: player {money = 40 | ore = 40 | energy = 40 | food = 40}]
Test 3: Pass [Player: player {money = 100 | ore = 100 | energy = 100 | food = 100}]
Test 4: Pass [Player: player {money = 25 | ore = 25 | energy = 25 | food = 25}]
Test 5: Pass [Player: player {money = 0 | ore = 0 | energy = 0 | food = 0}]
```
## Plot Effects

Methodology:

Plot effects work specifically by altering the production modifiers of land plots. Therefore to manually test the effects, we would have to make sure that the correct amount of resources are produced by a land plot based on the effect that has been applied to them.

The following assertion are to be made about plot effects to prove that they work

- For every land plot that an effect is imposed on,:
	- If the plot effect modifier adds/subtracts to the original modifiers, the new modifiers must equal the old modifiers with the effect imposed modifiers added/subtracted to it.
	- If the plot effect modifier multiplies to the original modifiers, the new modifiers must equal the product of old modifiers and the effect imposed modifiers.
- If the plot effect modifier replaces the original modifiers, the new modifiers must equal the effect imposed modifiers.
- Once an effect is reversed, the tile's modifiers should be the same as they were before the effect was applied

Like player effects, plot effects are invoked via the impose(LandPlot, Mode) function. LandPlot is the plot that is being affected and the Mode is the type of change being applied to the modifiers as described in the comments of the following code.

```
public void impose (LandPlot plot, int mode) {
   Float[] originalModifiers = new float[3];Float[] newModifiers;
   //Declare temporary arrays to handle modifier modifications
   newModifiers = super.pop();
   //Assume that the modifiers on the top of the stack are the modifiers to be imposed
   for (int i = 0; i < 3; i++) {
       originalModifiers[i] = plot.productionModifiers[i];
       //Save each of the specified tile's original modifiers
       switch (mode) {
              plot.productionModifiers[i] = plot.productionModifiers[i] + newModifiers[i];
               //MODE 0: Add/subtract to/from the original modifiers
               break:
           case (1):
               plot.productionModifiers[i] = plot.productionModifiers[i] * newModifiers[i];//MODE 1: Multiply the original modifiers
               break;
           case (2):plot.productionModificationeditiers[i] = newModification//MODE 2: Replace the original modifiers
              break:
   super.add(originalModifiers);
    //Add the tile's original modifiers to the stack for later access...
    super.add(newModifiers);
    //...and return the imposed modifiers to the top of the stack
```
Just like the test for the player effects above, the code shall be changed so that effects have a 100% chance of triggering each turn. However, they'll be triggered in the player's second turn. This is because we want to record a tiles resource production before an effect is triggered, so it can be compared to the resource production of a tile after an effect is applied to it. This can be achieved by the following method:

- Acquire a random tile
- Buy a roboticon
- Choose a customisation for the roboticon that produces the resource that the effect affects
- Record the amount of resources that have been produced
- Apply an effect
- Assert that the amount of resources produced is correct
- On the next turn, make sure that the amount of resources produced are the same as they were before the effect was applied to ensure that the effects have been reversed

This will be tested with the following 3 test effects

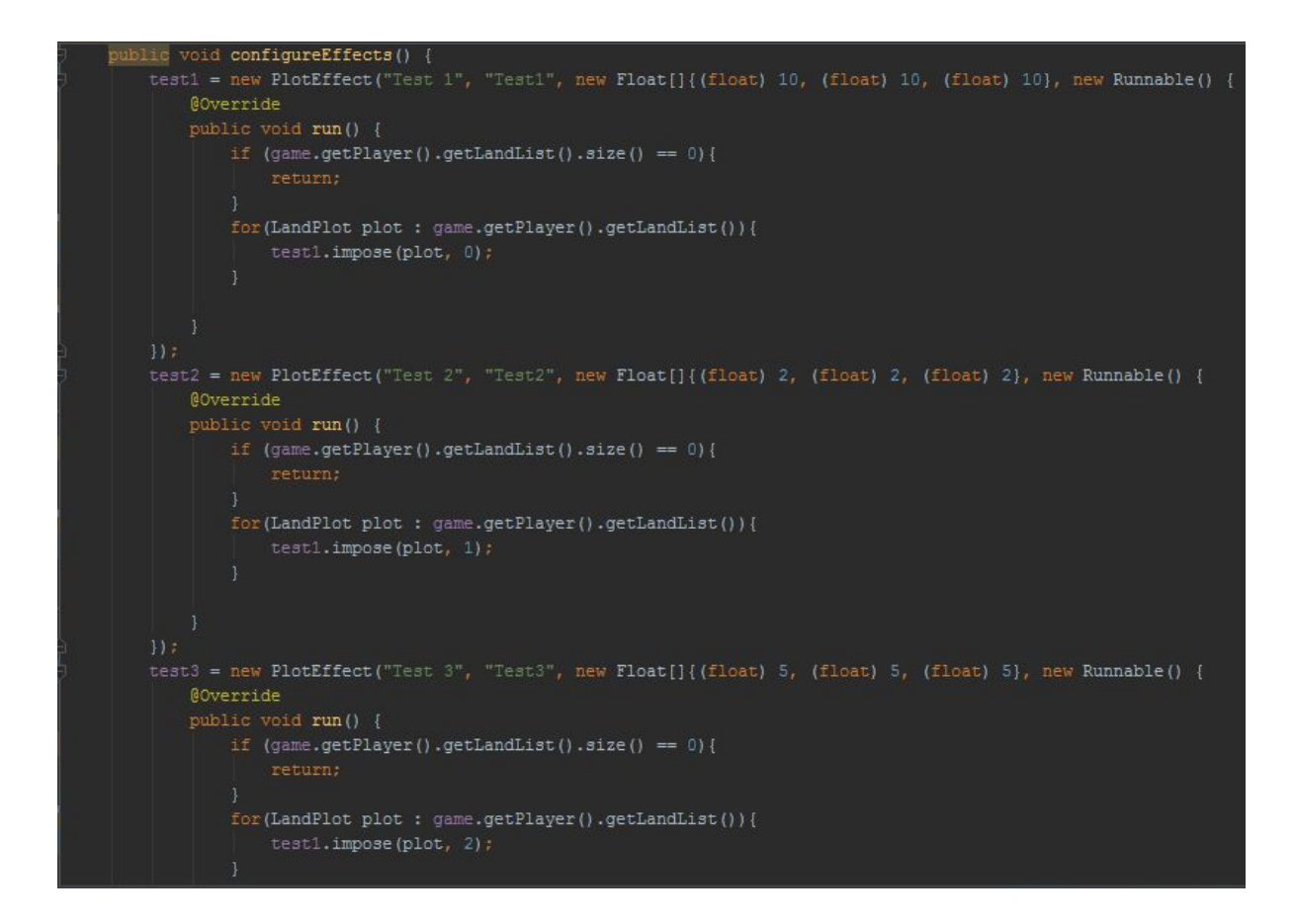

### Results

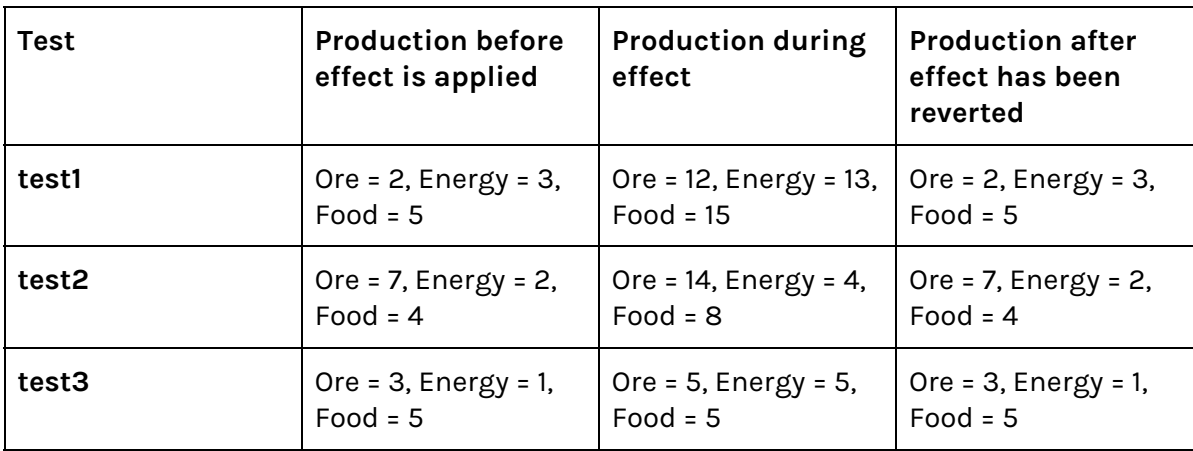

As you can see, all test passed successfully.

## **GUI Tests**

DRTN quoted the testing report they inherited as follows:

"To ensure that the GUI behaved correctly and as expected, we created a list of test scenarios that describe actions that the player should be able to complete, how the GUI should behave when they are completed, and how it should behave when they are unable to be completed. We have so far only written tests for those features that we have implemented at this stage, as the GUI behaviour for unimplemented features is not yet fully defined. The full plan and results of these tests can be found at <http://teamfractal.github.io/assessment2/GUITesting.pdf>

All of these tests pass, so we are confident that our GUI, as implemented so far, behaves as expected. We believe this tests are complete because they cover all aspects of the GUI. We believe these tests give us the correct results because we ran them several times as we were developing the code." -Team Fractal @ Assessment 2

These tests are listed below, with *DRTN*'s additions in green as in their report, and our new additions in blue.

These tests had a 100% pass rate.

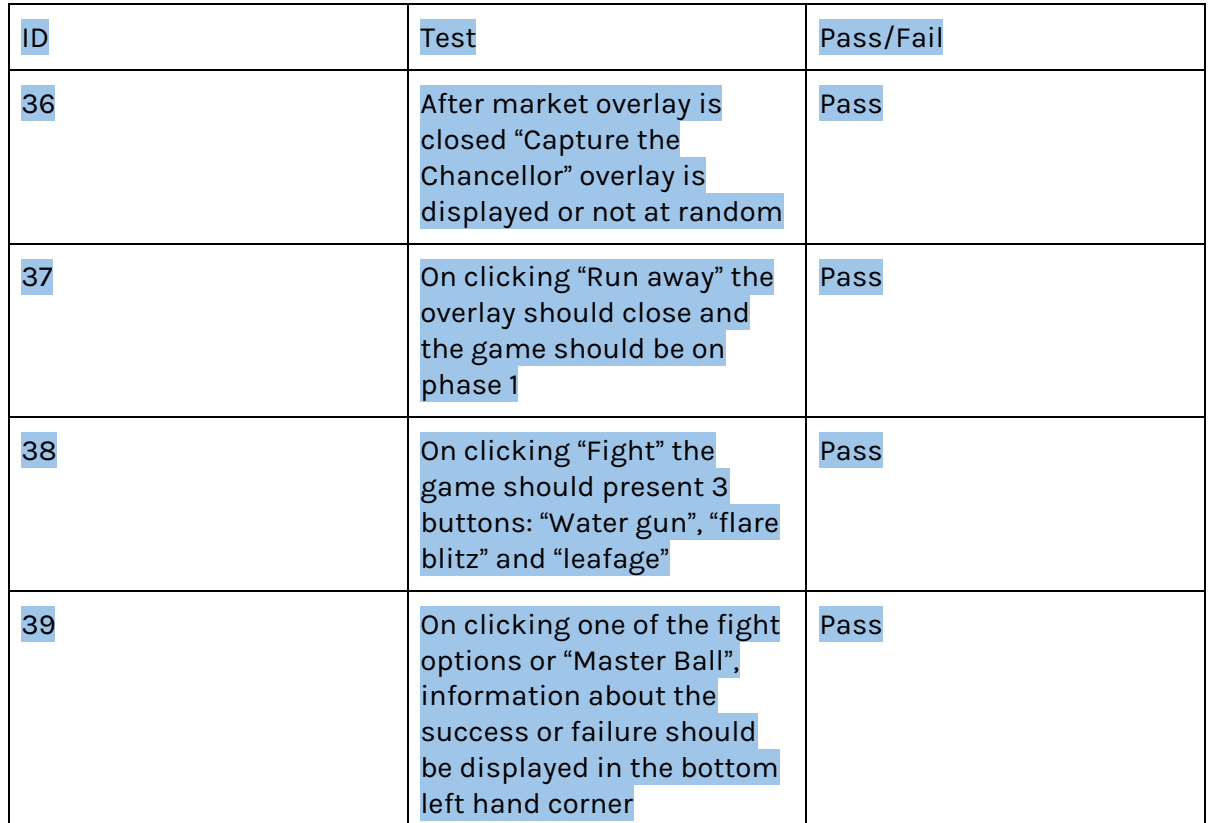

## Capture the Chancellor

## Player Selection

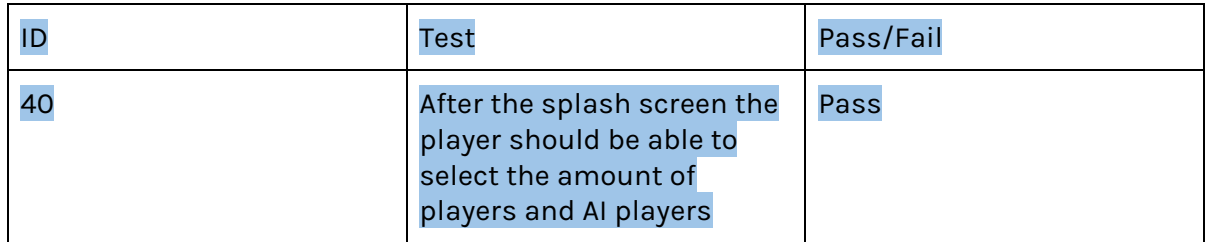

## Start screen:

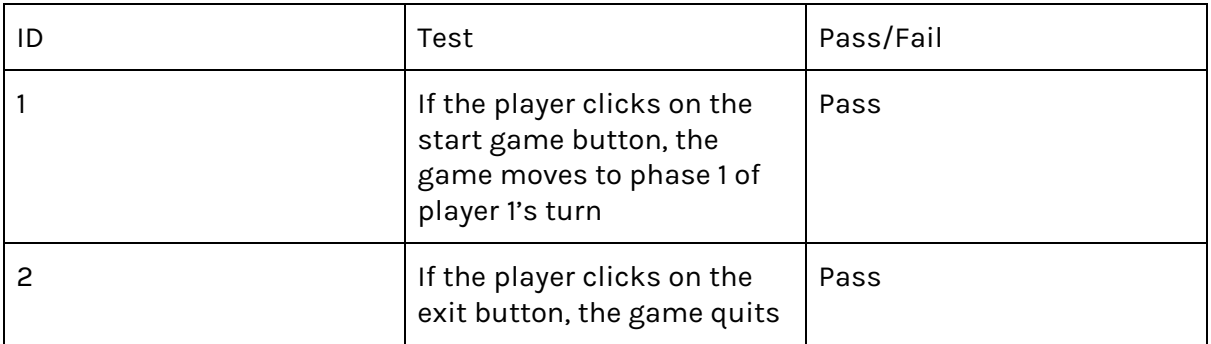

## Buying a plot:

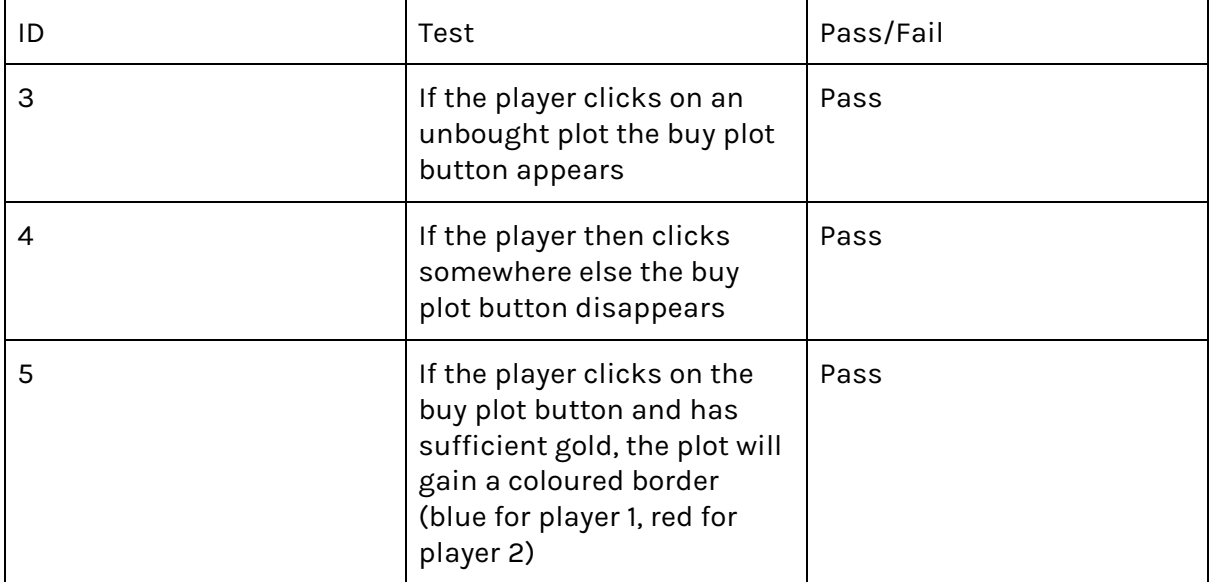

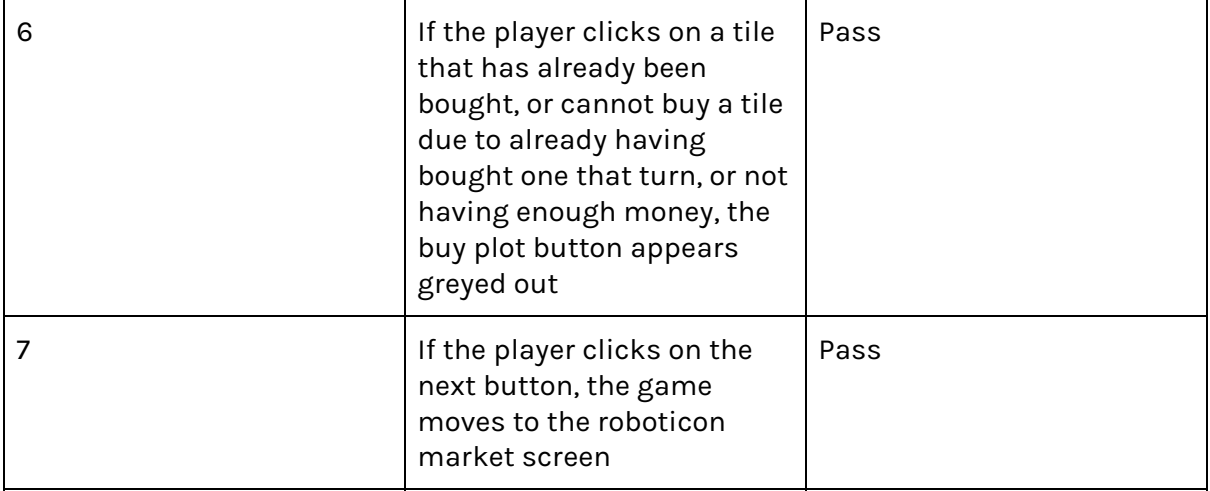

## Roboticon market:

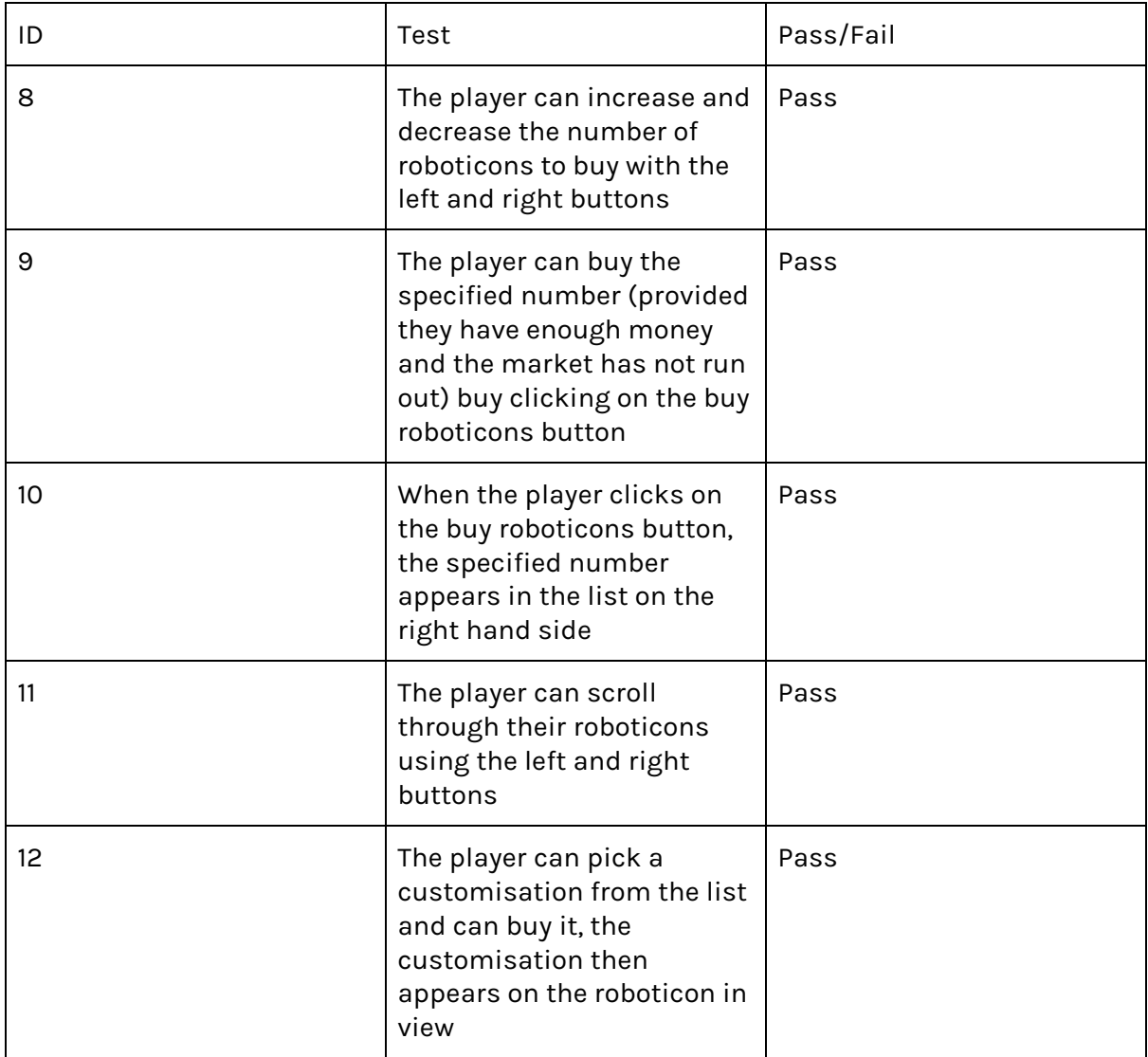

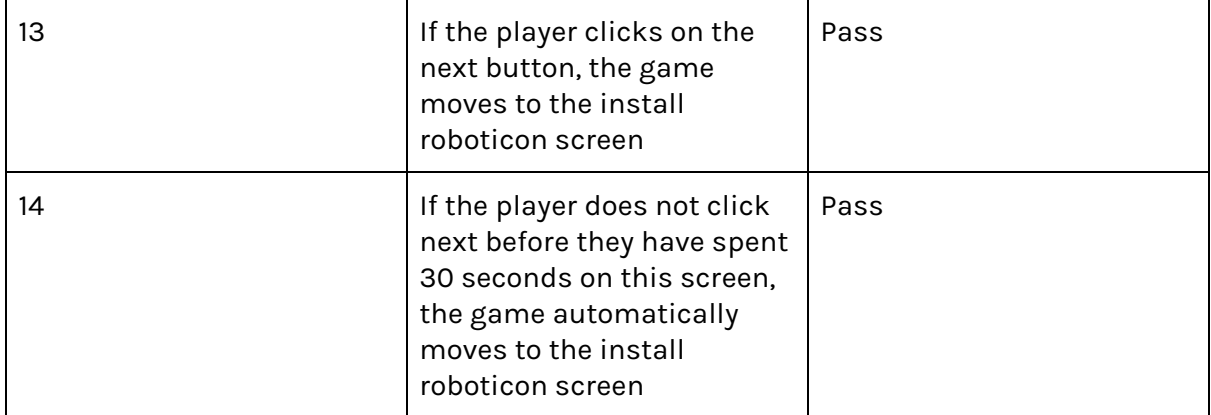

## Roboticon installation:

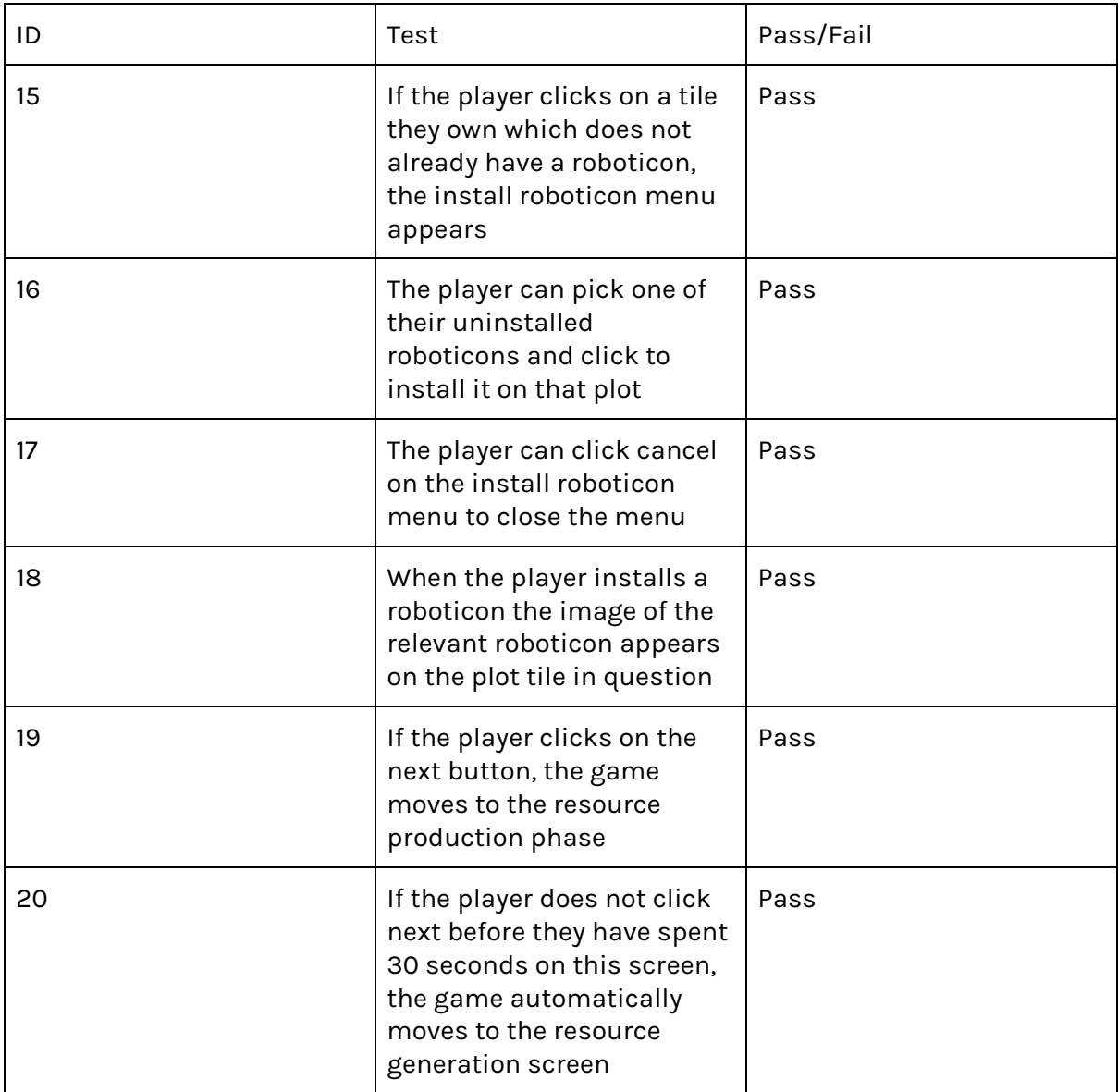

## Resource production:

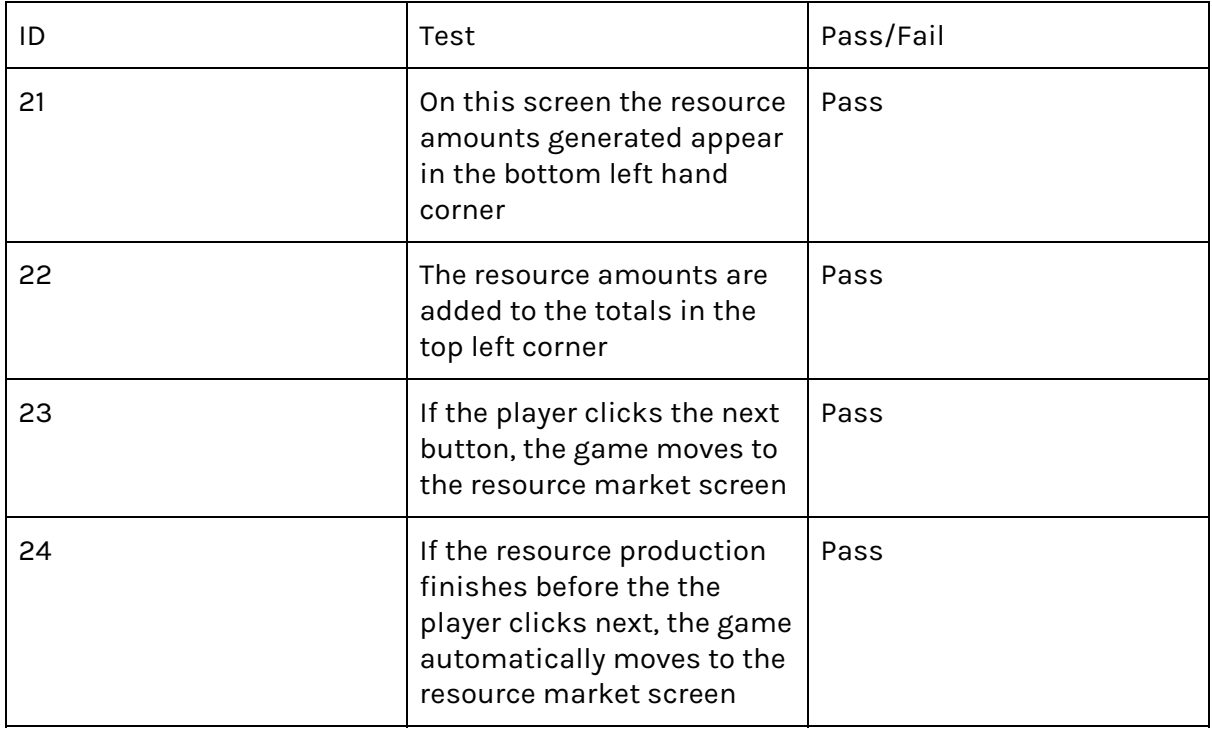

## Resource Market:

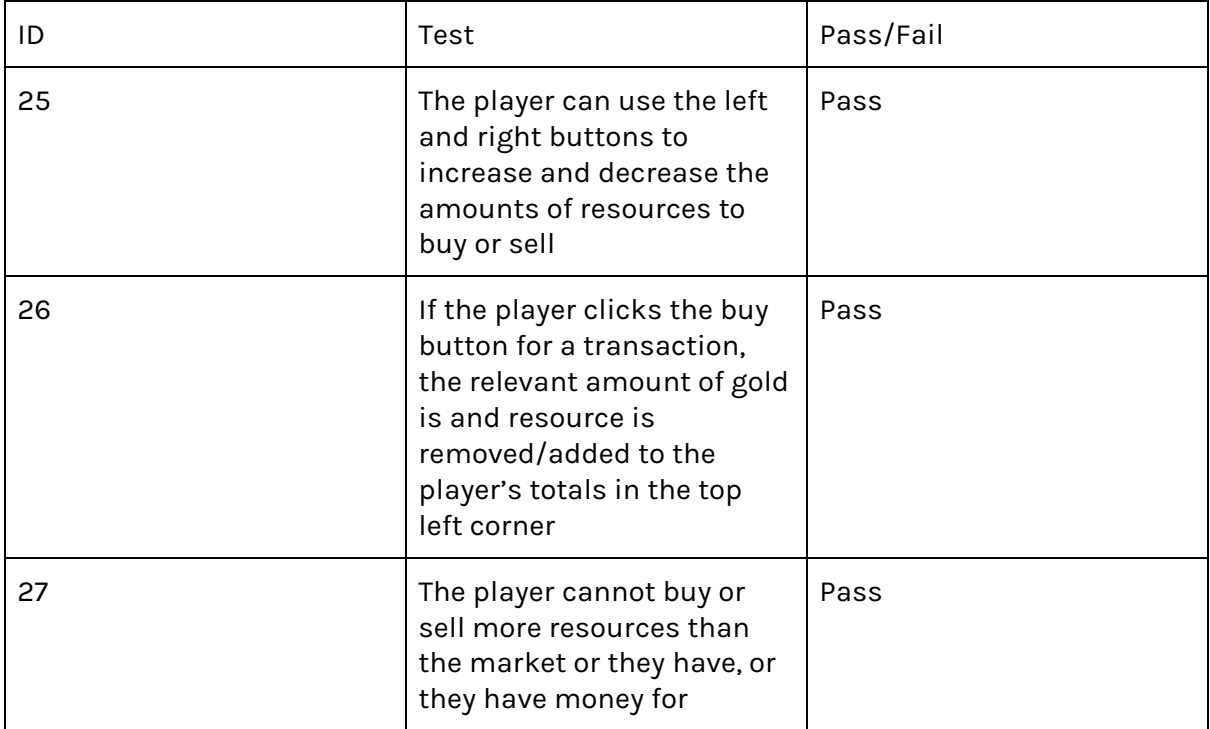

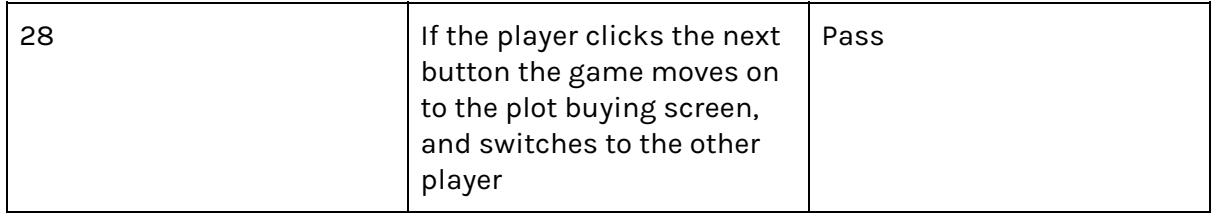

## Gambling screen

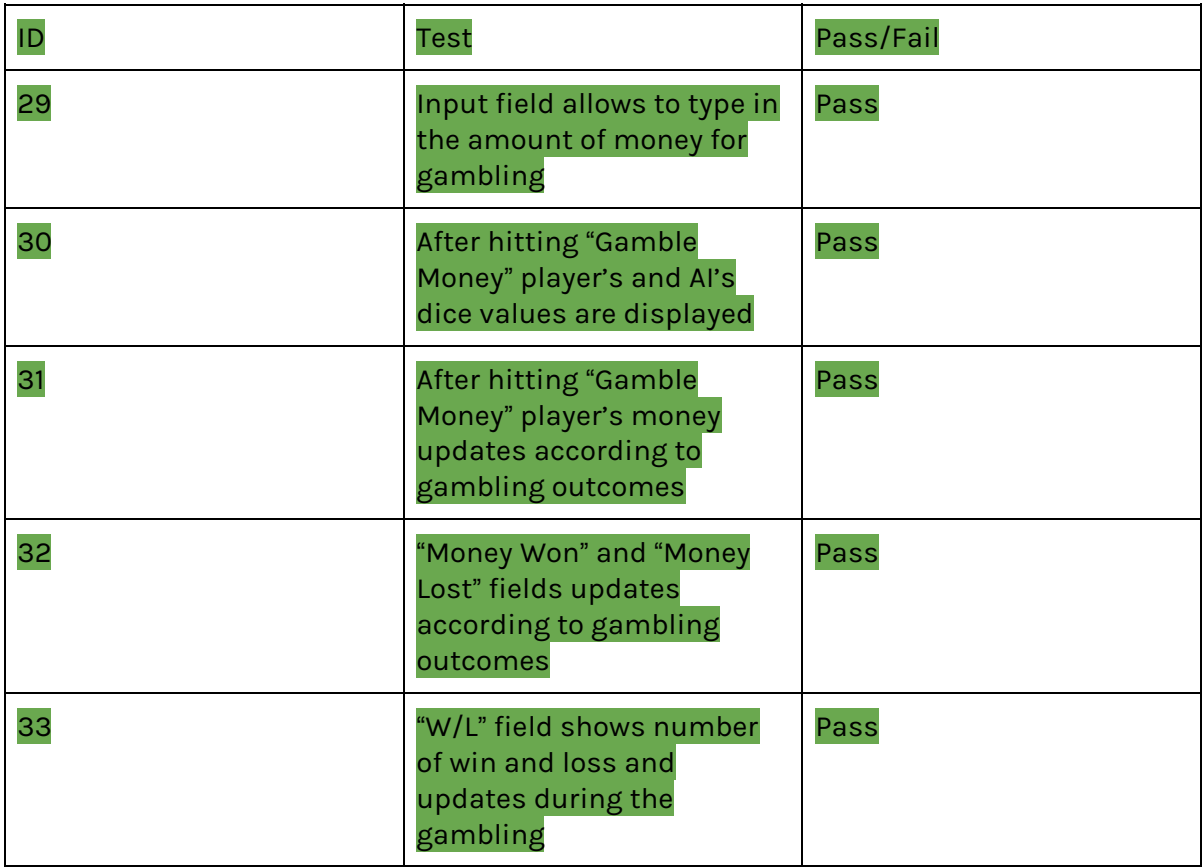

# Effect being imposed

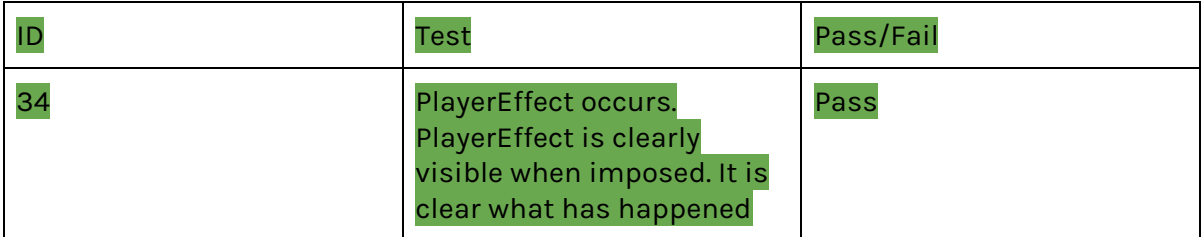

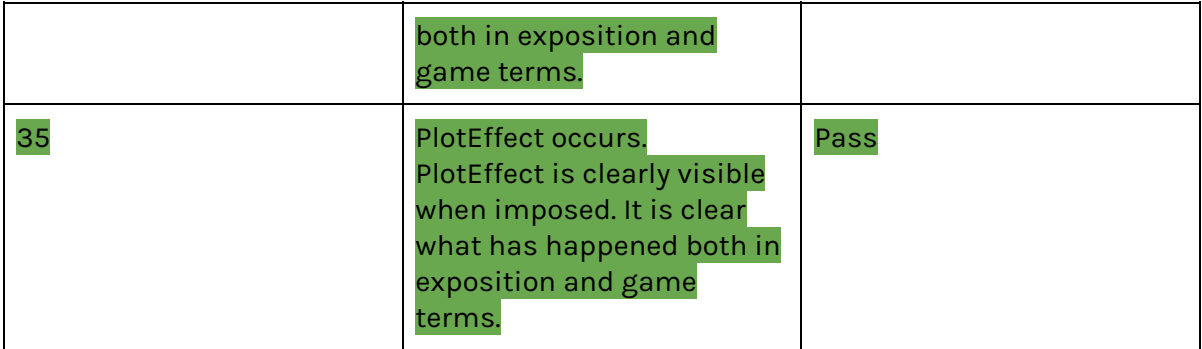